THE ITALIAN RESEARCH & EDUCATION NETWORK

 $\widetilde{\mathbb{C}}_\varphi^{\text{Consortium}}$ 

## **Registry**

### Un aiuto nella gestione dei metadati

#### Barbara Monticini

Quinto Convegno IDEM | Lecce, 14 Maggio 2015

# **Pillole di Registry**

#### https://registry.idem.garr.it/rr3/

Per i nuovi arrivi:

- Accesso libero per inserire i metati
- I metadati vanno **direttamente** in idem-test (previa approvazione del servizio IDEM)
- Per chi è già in idem-test o in IDEM:
- Autenticazione federata + controllo accessi (*vedi pag succ.*)
- Possibilità di aggiustamenti ai metadati della propria entità:
	- Per IDEM vanno segnalati a *idem-help@garr.it* (differita)
	- Per idem-test entrano **direttamente**

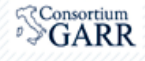

### Registry e Autenticazione Federata

1. Attributi da rilasciare tramite filter: ePTId, ePPN, mail, givenName, surname

### 2. Al primo accesso:

- 1. Si riceve «non autorizzato»
- Informare il servizio idem-help@garr.it  $2.$
- 3. Il servizio autorizza l'ePPN con permessi di scrittura e gestione dell'entità richiesta:
	- E' possibile modificare certificati, MDUI,  $1.$ descrizioni dei vari campi e logo
	- Modifiche da segnalare al servizio (per IDEM)  $2.$

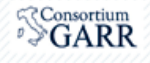